Rev. 8/14/2015

# <span id="page-0-0"></span>**Ownership and History**

**Standard prepared by:** Cheri Meadows

**Data steward(s)** [Cheri Meadows,](mailto:cheri.meadows@education.ky.gov) (502) 564-5279, ext. 4451

**Office(s)** Office of Finance and Operations

<span id="page-0-1"></span>**Revision history August 14, 2015**

# Rev. 8/14/2015

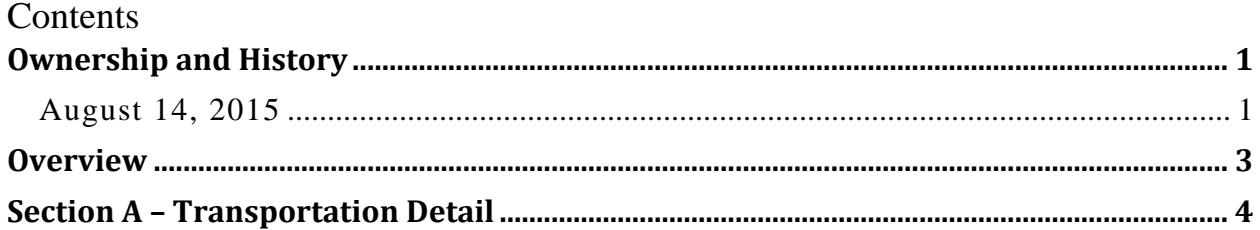

#### **Rev. 8/14/2015**

# <span id="page-2-0"></span>**Overview**

#### **Description**

School districts are reimbursed through the SEEK funding formula for transportation of students based on the T-codes assigned to students. Transportation codes allow school districts to track student ridership data.

#### **Regulation citation(s)**

• KRS 157.370, Section 3; 702 KAR 5:020; 702 KAR 5:100

#### **Data use**

• State and federal reporting, P20 reporting and in calculating the annual SEEK transportation reimbursement to school districts.

#### **Related ad-hoc filters and reports**

[Sample T-Code Verification Form](http://education.ky.gov/districts/enrol/Pages/Pupil-Attendance-Program-Documents.aspx)

State published Ad Hoc filters:

- Audit End-dated T-code Record
- Audit Missing T Codes
- Audit Overlapping T Codes

#### **Training**

Campus Community: [Transportation \(Student\)](https://community.infinitecampus.com/kb/pages/viewpage.action?pageId=15073528)

#### **Rev. 8/14/2015**

### <span id="page-3-0"></span>**Section A – Transportation Detail**

#### **Campus Path: Student / General / Transportation Tab**

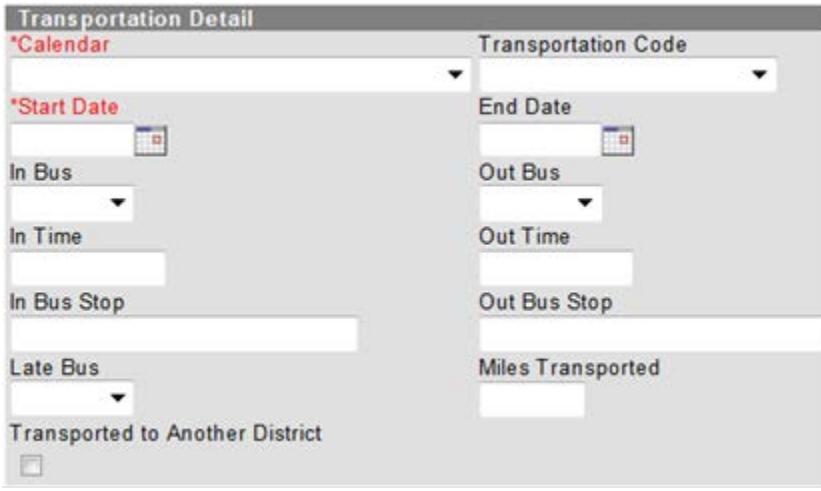

**Calendar:** select appropriate calendar from drop down list

**Transportation Code:** Select from drop down menu the appropriate Transportation Code for student, as defined below:

- NT Not Transported
- T1-Twice Daily>Mile
- T2-Twice Daily<Mile
- T3-Once Daily>Mile
- T4-Once Daily<Mile
- T5-Special Transport

**Start Date:** Enter start date of transportation code

**End Date:** Enter end date of transportation code